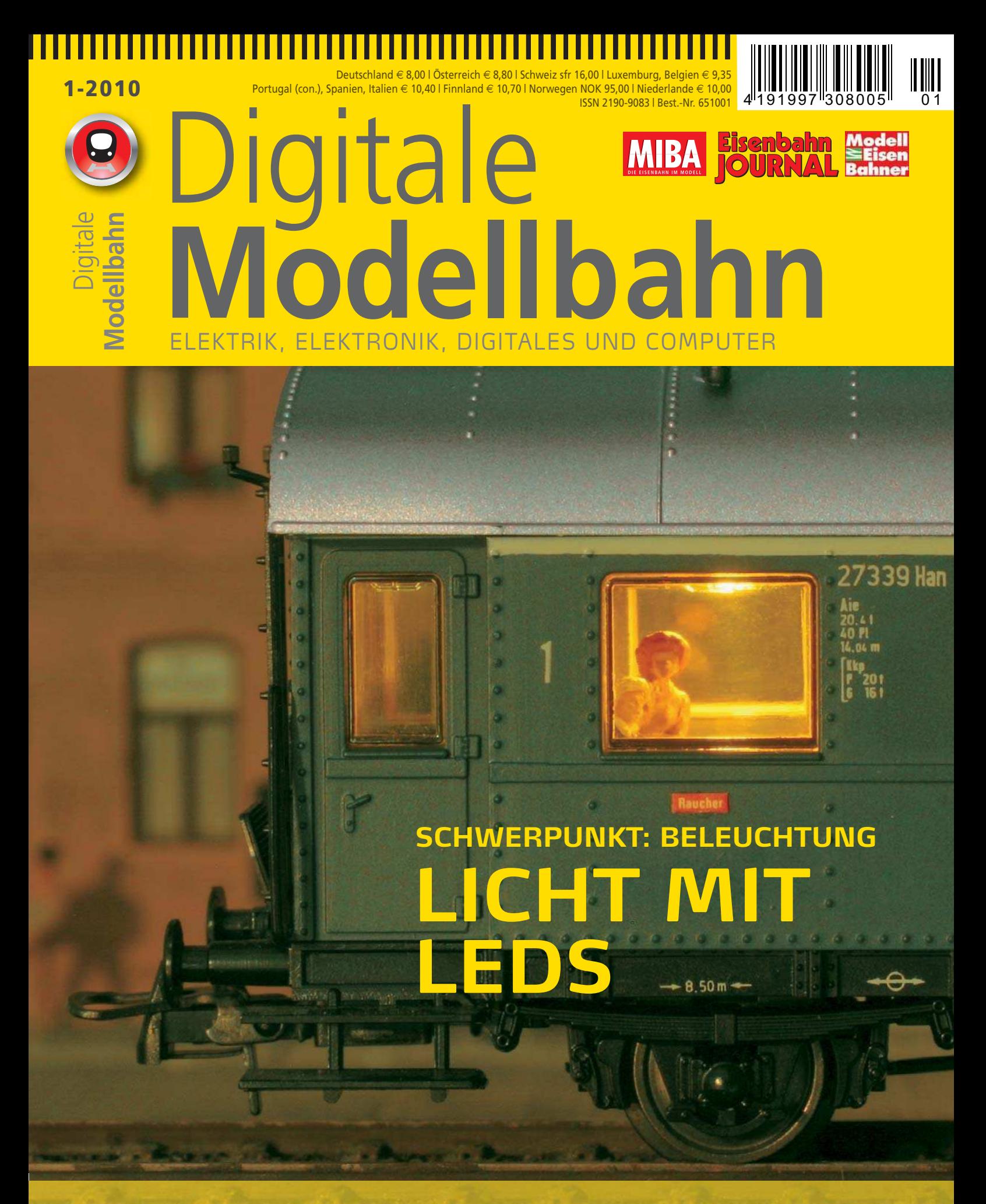

# **PRAXIS**

Lok-Rangierlicht Decoderauswahl für Arnolds 74

# **GRUNDLAGEN**

Leuchtdioden Die MS2 am PC

# **ELEKTRONIK**

DCC Minizentrale **Gleisbildstellpult** für MS2

# **NEUHEITEN**

Mobile Station 2 Intellibox 2

# **AKTUELLE MONATSAUSGABEN**

# **Unsere Topseller**

# **Ihre kompetenten Begleiter für ein faszinierendes Hobby**

# **Eisenbahn-Romantik-Video-Express**

**Das tolle Unterhaltungspaket, moderiert von Hagen von Ortloff**

Diese DVD-Videofilme (Laufzeit ca. 100 Minuten) bilden zusammen mit der farbigen Zeitschrift ZÜGE ein einzigartig spannendes und informatives Paket – und das zu einem besonders attraktiven Preis.

> **Video-Express 05/2010 Best.-Nr. 8105 · € 15,95**

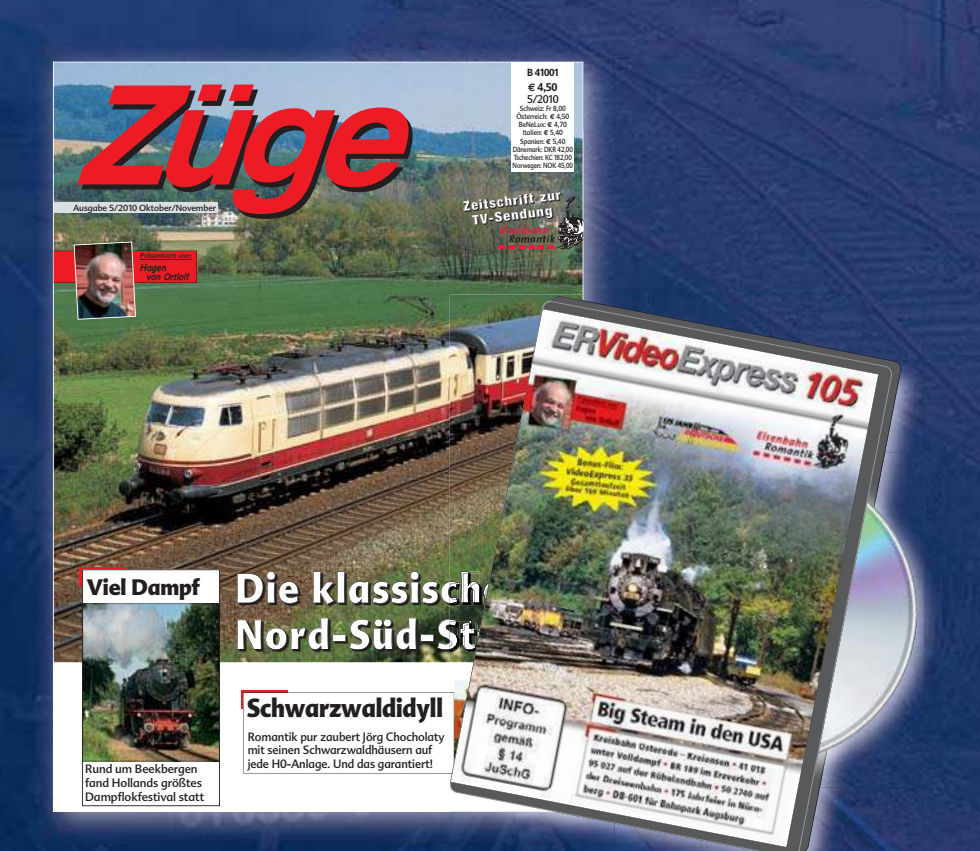

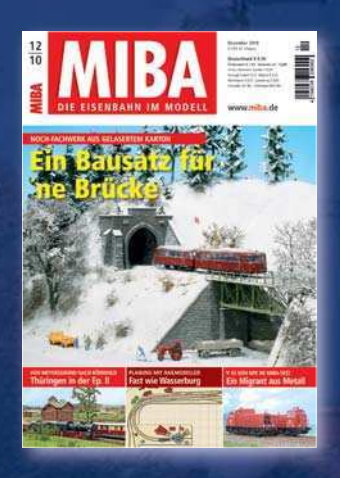

MIBA-Miniaturbahnen **Das Modellbahn-Magazin seit über 60 Jahren**

**MIBA 12/2010 Best.-Nr. 1101012 · € 6,90**

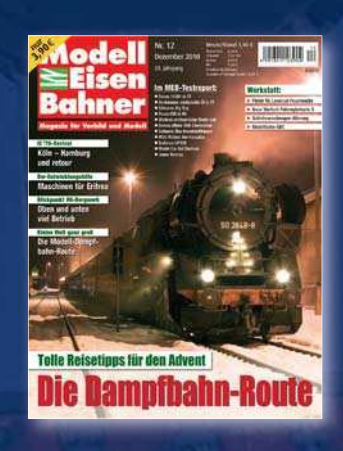

Modelleisenbahner **Bestes Monatsheft zum günstigsten Preis**

**MEB 12/2010 Best.-Nr. 901012 · € 3,90**

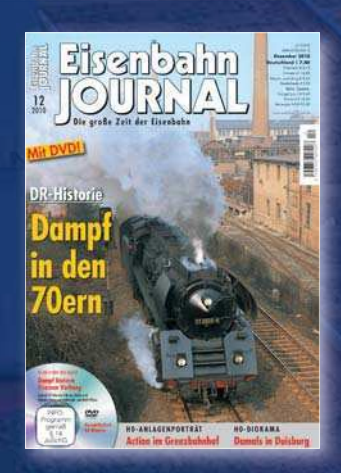

Eisenbahn-Journal **Die große Zeit der Eisenbahn im Vorbild und Modell**

**EJ 12/2010 Best.-Nr. 511012 · € 7,40**

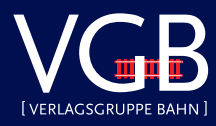

**Erhältlich im Fach- und Zeitschriftenhandel oder direkt: VGB-Bestellservice, Am Fohlenhof 9a, 82256 Fürstenfeldbruck Tel. 08141/534810, Fax 08141/53481100, bestellung@vgbahn.de**

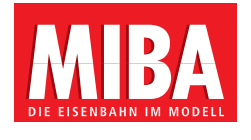

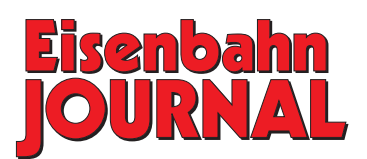

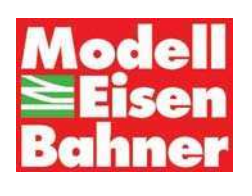

#### **NEUE PERSPEKTIVEN ...**

Eine mehrmals im Jahr erscheinende Zeitschrift zur "Digitalen Modellbahn" gab es bisher nicht. Das vielschichtige Thema mit seinem hohen Informationsbedarf verlangt nach einer spezialisierten Publikation. MIBA, Eisenbahn-Journal und Modelleisenbahner veröffentlichen dazu regelmäßig eigene Hefte und Artikel. Redaktionell isoliert, ist jedoch stets nur eine begrenzte Themenvielfalt und -tiefe möglich, und nicht immer ist die wünschenswerte Aktualität gewährleistet.

Die Redaktionen der drei Zeitschriften sind nicht nur Teil der Verlagsgruppe Bahn, sondern arbeiten seit Anfang 2010 auch unter einem gemeinsamen Dach. Da erschien es naheliegend, das vorhandene Wissen zusammenzuführen und eine gemeinsame Zeitschrift zu erstellen, um die "digitale Lücke" zu schließen. Natürlich werden auch weiterhin Artikel zu digitalen Modellbahnthemen in den Monatsausgaben erscheinen. Die alljährliche "MIBA digital" wird nun verstärkt mit thematischer Schwerpunktsetzung aufwarten.

Die Unterzeile unseres Titels ist Programm: Elektrik, Elektronik, Digitales und Computer. Wo Strom fließt, sind wir vor Ort. Wir haben die namhaftesten Autoren der Branche gewonnen. Die dreimonatige Erscheinungsweise gestattet es uns, stets "am Puls der Zeit" zu sein. Gleichzeitig erlaubt der größere Rahmen, über all die interessanten Dinge und innovativen Neuheiten zu berichten, die in den Monatsausgaben von MIBA, Eisenbahn-Journal und Modelleisenbahner zu kurz kommen.

Praxisorientiert und unabhängig von Baugrößen soll die "Digitale Modellbahn" Informationen von den Grundlagen bis zum Spezialthema vermitteln – verständlich, spannend, anregend. Für den Einsteiger wie für den Profi.

Damit spezielle Fragen und Probleme zielführend beantwortet werden können, möchten wir Sie als Leser zur Mitarbeit ermutigen. Ab sofort werden allgemeine und spezielle Fragen des digitalen Modellbahnbetriebs in unserem Forum behandelt. Schreiben Sie uns, was Sie denken. Teilen Sie Ihre Erfahrungen und Tipps mit, so dass auch andere Digitalbahner von Ihrem Know-how profitieren. Konfrontieren Sie uns mit Ihren "digitalen" Fragen – wir werden antworten!

Nicht zuletzt möchte die "Digitale Modellbahn" mit großzügig bebilderten Portraits digital gesteuerter Anlagen, mit Bastelanleitungen und jeder Menge Tipps Freude bereiten und Sie motivieren, selbst zur Tat zu schreiten. Altmeister John Allen brachte es auf den Punkt: Model railroading is fun! Messen Sie uns an diesem Anspruch!

*Ihr Redaktionsteam "Digitale Modellbahn"*

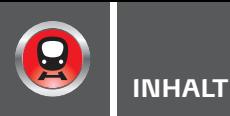

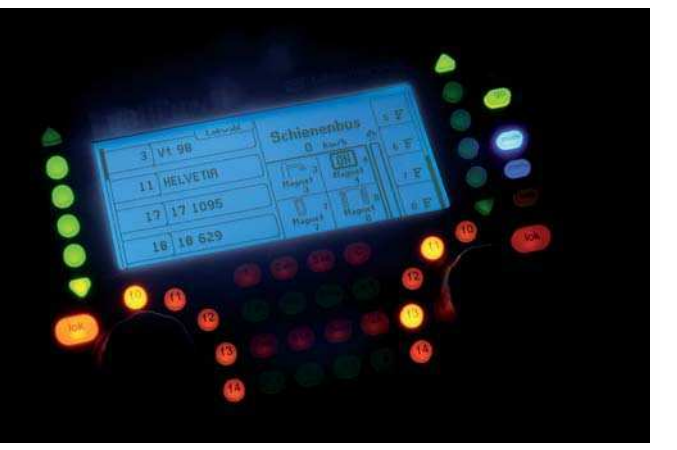

# INTELLIGENTES – OUT OF THE BOX

Nahezu alle Hersteller haben in den letzten Monaten ihr Angebot an Digitalzentralen überarbeitet oder ergänzt, so auch Uhlenbrock. Die Intellibox gibt es nun in der nächsten Generation – technisch und optisch ein neues Gerät.

SEITE 12

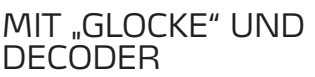

Eine Lokomotive, die nicht gescheit fährt, erzeugt statt Entspannung beim Modellbahnbetrieb eine Menge Verdruss. Und wenn dann noch der Motor

abraucht, wird es Zeit für ein sinnvolles Tuning. Gerhard Peter hat seine Arnold-74er flottgemacht, sprich mit Glockenankermotor und Minidecoder aufgerüstet.

SEITE 32

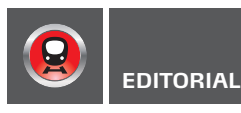

# NEUE PERSPEKTIVEN ... 3

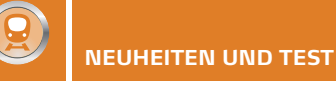

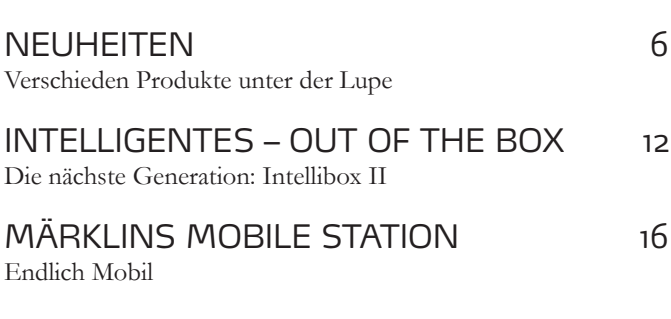

**ELEKTRONIK**

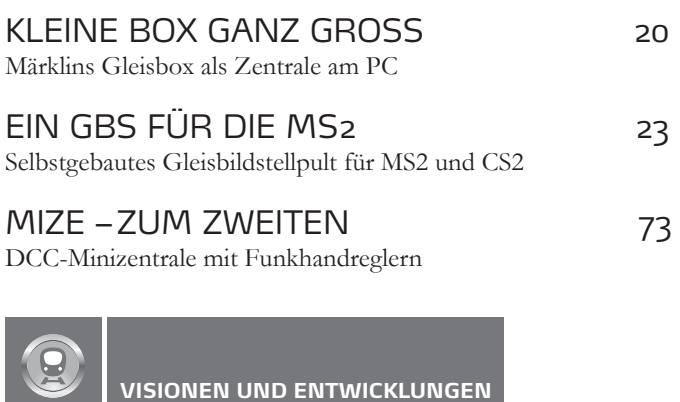

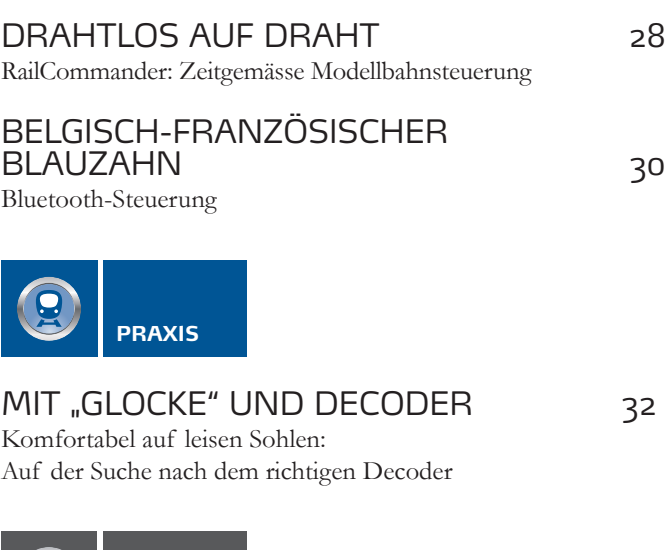

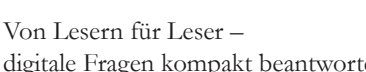

FORUM
3<sup>8</sup>

digitale Fragen kompakt beantwortet

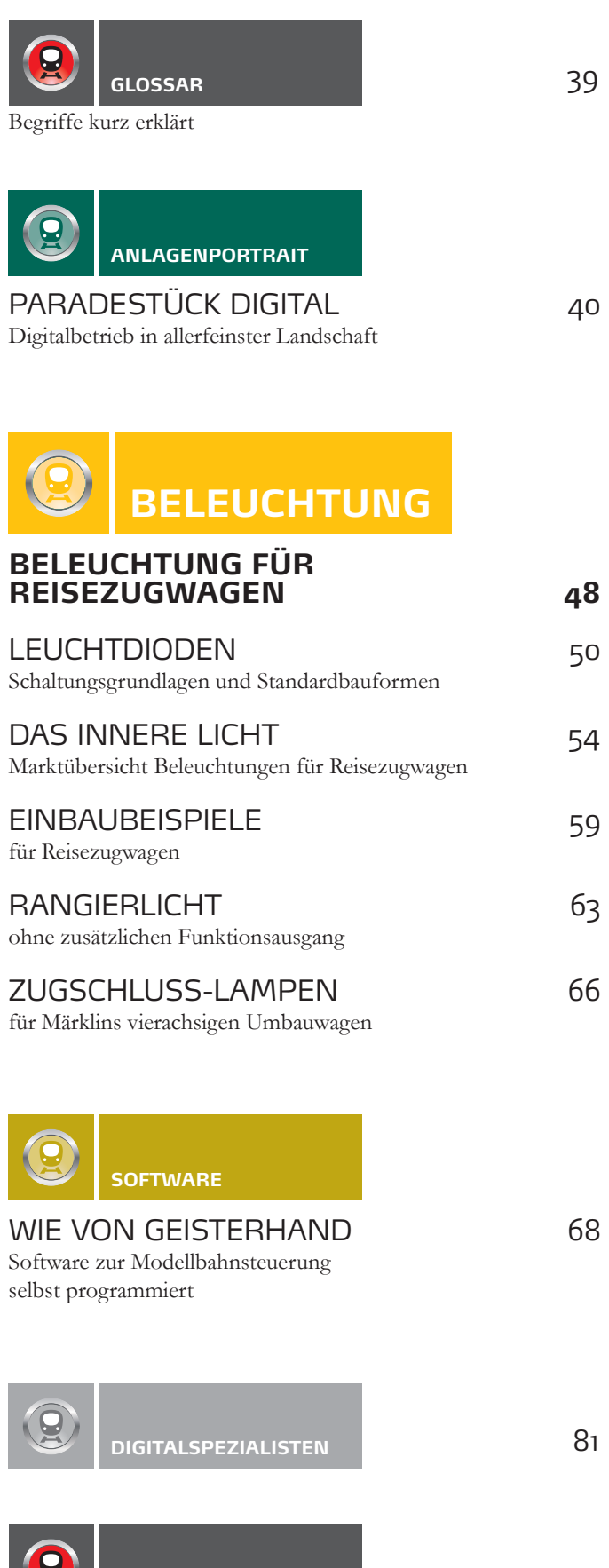

**VORSCHAU/IMPRESSUM** 2

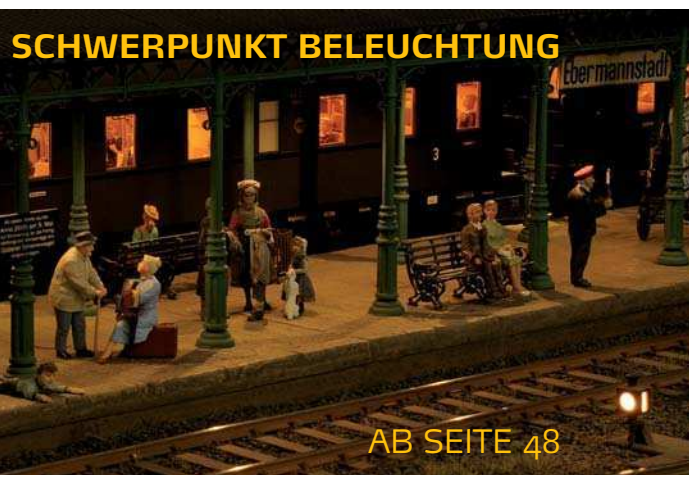

Wer könnte sich der romantischen Faszination der nächtlichen Modellbahn-Welt entziehen, wenn diese im Glanz unzähliger Lämpchen erstrahlt? Aber nicht nur Licht aus Hausfenstern, ler Straßenlaternen gehört iges Gesamtambiente müsgwagen mit einer entsprechtung versehen sein.

### MIZE – ZUM ZWEITEN

Wenn Sie eine kleine DCC-Zentrale suchen, bei der jede der acht Loks mit einem eigenen Potentiometer und 16 von maximal 32 Magnetartikeln mit einem eigenen Kippschalter gesteuert wer-

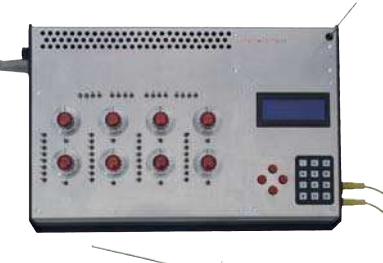

den können und das nicht nur von der Zentrale direkt, sondern auch über Handsender, wird Sie der folgende Beitrag von Jürgen Petsch interessieren.

SEITE 73

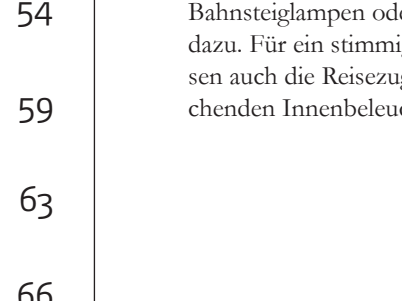

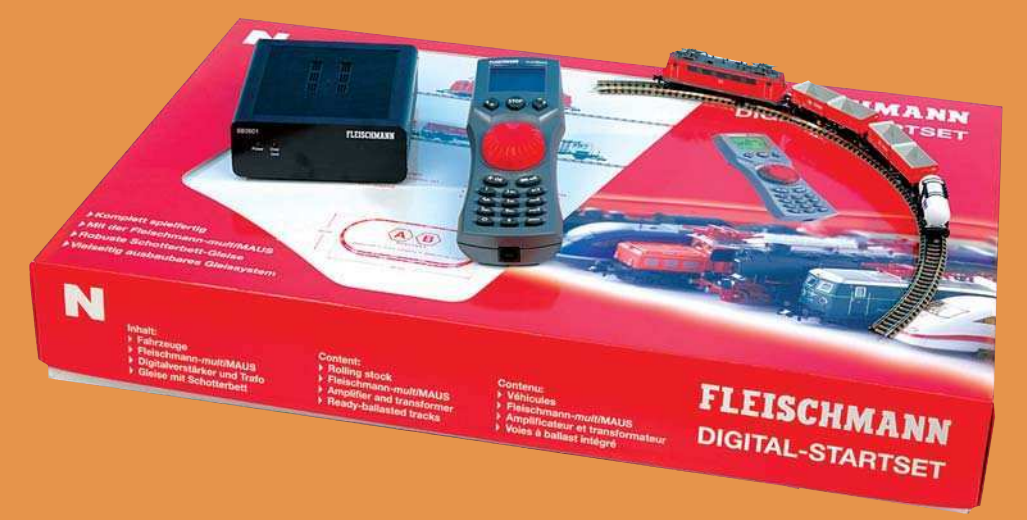

#### KOMPAKTER EINSTIEG

Für Einsteiger in die Baugröße N gibt es ein neues, digitales Startset von Fleischmann. Inhalt der Startpackung sind eine digitale Steuerung mit der multiMAUS als Steuergerät, ein 45 x 85 cm großes Gleisoval mit zwei manuell schaltbaren Bogenweichen, Überholgleis und zwei Entkupplungsstücken sowie eine Zuggarnitur. Diese besteht aus der Baureihe 141 in verkehrsroter Farbgebung, zwei Muldenkippwagen der Bauart Fans128 – mit verschiedenen Betriebsnummern – und einem Kesselwagen.

**Fleischmann, www.fleischmann.de •** Art.-Nr. 931081 • € 319,- • erhältlich **im Fachhandel**

#### UPDATE FÜR DAS TWINCENTER MIT INTERESSANTEN FUNKTIONEN

Die Firma Fleischmann aktualisiert die Software ihrer Produkte TwinCenter und TwinControl mit einer Update-CD. Die bisherige Version der Software 1.10 wird durch die Version 2.000 ersetzt. Mit dieser Software-Version ist das TwinCenter beispielsweise in der Lage, Lokomotiven mit unbekannter Digitaladresse selbständig zu finden. Neu ist ebenfalls die sogenannte TrainNavigation, die die letzten Steuervorgänge einer Lok anzeigt.

Es ist durch das Update auch möglich, das TwinCenter als TwinControl einzusetzen.

Zur Durchführung des Updates wird ein neunpoliges, 1:1 verdrahtetes Modemkabel benötigt. Vor dem Beginn des eigentlichen Updates muss auf der Homepage von Fleischmann ein Registrierungscode generiert werden. Die Durchführung des Updates sollte dank der guten Anleitung keine Probleme bereiten. Inklusive des Anschlusses des TwinCenters an den PC liegt der zeitliche Aufwand bei circa 25 Minuten.

**Fleischmann, www.fleischmann.de • Art.-Nr. 680201 • € 19,95 • Erhältlich im Fachhandel** 

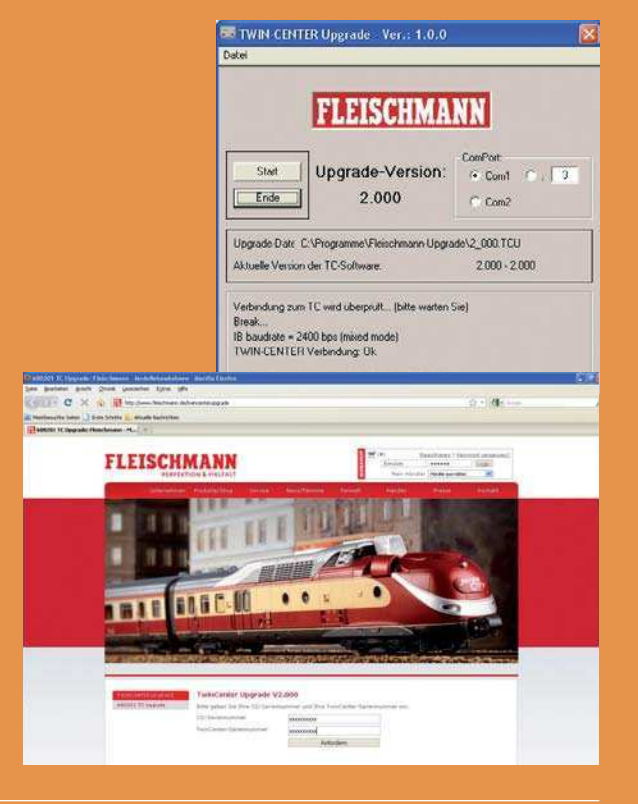

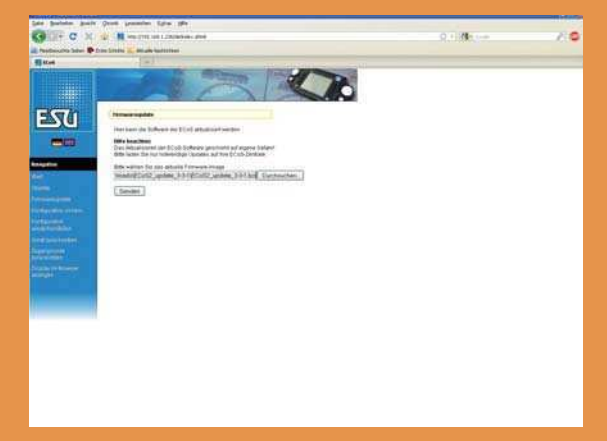

#### UP TO DATE

Von ESU gibt es eine Aktualisierung für die EcoS-Digitalzentralen. Mit dem Update der Firmware Version 3.3.1 werden mehrere kleine Fehler behoben und die Verwendung von personalisierten Lokbildern ermöglicht. Wer das Update herunterladen möchte, muss sich und seine Digitalzentrale zunächst auf der Homepage von ESU registrieren. Danach wird ein spezieller Downloadbereich freigeschaltet, was allerdings nicht unmittelbar geschieht und etwas Zeit in Anspruch nimmt. Das Update der ECoS erfolgt mithilfe eines PCs über das Heimnetzwerk und dauert circa eine Viertelstunde.

**ESU, www.esu.eu • Firmware-Update Version 3.3.1 • kostenlos • ERHÄLTLICH ALS DOWNLOAD ODER SERVICE DES FACHHANDELS** 

#### BESETZT!

Ein ehemaliges Projekt aus MIBA-EXTRA Modellbahn digital hat die Firma Stärz aufgegriffen. Es handelt sich um einen Gleisbesetztmelder für das Selectrix-Digitalformat. Das Gerät war bisher

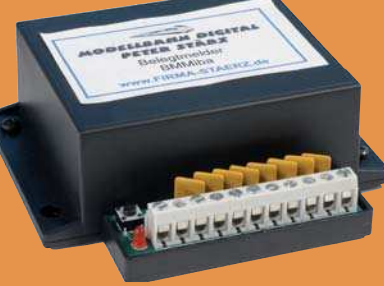

als Schaltplan versierten Elektronikbastlern vorbehalten. Jetzt ist es als fertiger Baustein und als kompletter, lötfertiger Bausatz mit Gehäuse erhältlich.

**Stärz, Dresdener Str. 68, 02977 Hoyerswerda, WWWlRMA
STAERZDEs€ 36,90 (Bausatz), € 56,– (Fertigbaustein) • erhältlich direkt und im Fachhandel** 

#### **SERVODECODER**

Neu im Handel ist Uhlenbrocks Servodecoder. Dieses Gerät kann bis zu vier Modellbau-Servos über die Digitalzentrale steuern. Parallel zum Steuervorgang eines Servos kann der Decoder bis zu vier Schaltausgänge verwalten. Diese Schaltausgänge besitzen drei wählbare Schaltzeitpunkte: die beiden Endlagen sowie die Mitte der Servobewegung.

Uhlenbrock, www.uhlenbrock.de . Art.-Nr. 61080 . € 19.90 erhältlich im Fachhandel

## KONTAKTFREUDIGER GLEISBESETZTMELDER

Die Firma Blücher Elektronik hat einen sehr leistungsstarken Gleisbesetztmelder entwickelt. Der Clou an ihm ist sein modularer Aufbau. Er besteht grundsätzlich aus einem "Mainboard" und wird vom Hersteller – je nach Bedarf – mit einem zusätzlichen Interface versehen. Momentan stehen die Schnittstellen Loco-Net, s88 und RS-Bus zur Verfügung. Ein entsprechendes Modul zum Betrieb am CAN-Bus ist bereits in Planung. Im Gegensatz zu den bisherigen Produkten ver-

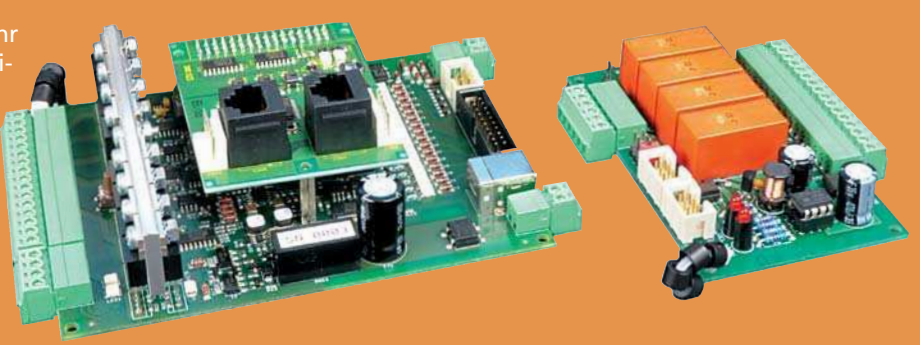

fügt das neue Gerät über einen 32-Bit-Mikrocontroller und orientiert sich damit an aktuellen Industriestandards. Aufgrund dieser Tatsache und ebenfalls veränderten Anschlüssen sind die Geräte der aktuellen Generation nicht abwärtskompatibel. Die Gleisbesetztmelder verfügen jeweils über 16 Meldeanschlüsse, von denen jeder einzelne RailCom-fähig ist. Zusätzlich besitzen sie eine USB-Schnittstelle, die längerfristig als direkte Rückmeldeleitung zum PC genutzt werden soll. Bei Bedarf ist es möglich, ein passendes Kehrschleifenmodul über ein Flachbandkabel direkt anzubinden.

Blücher, Barstraße 23, 10713 Berlin, www.bluecher-elektronik.de • GBM16XN • € 150,- • erhältlich im Webshop und direkt

### PLUG 'N' PLAY

Die bekannten Lok-Sound-V3.5-Decoder sind zwischenzeitlich auch mit 21-poliger MTC-Schnittstelle und universellem 2/4-Zylinderklang erhältlich. Möchte man also z.B. eine Märklin-Lok – ebenfalls mit entspre-

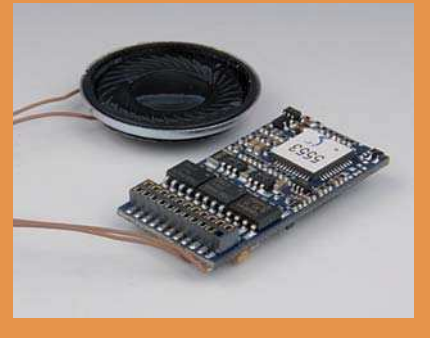

chender Schnittstelle – mit Geräuschelektronik nachrüsten, muss man den Decoder nur noch aufstecken und den Lautsprecher befestigen. Wie bei den anderen Varianten der LokSound-Decoder liegt ein Resonanzkörper für den Lautsprecher bei.

**ESU, www.esu.eu • Art.-Nr. 52499 • € 119,90 • Erhältlich im Fachhandel** 

#### BELEUCHTUNG MIT EFFEKT

Der Ansteuerung von LEDs mit diversen Effekten dient Uhlenbrocks neuer digitaler Baustein. Die LED-Effektbeleuchtung kennt verschiedene Betriebsmodi und kann so beispielsweise ein Schweißlicht, Leucht-

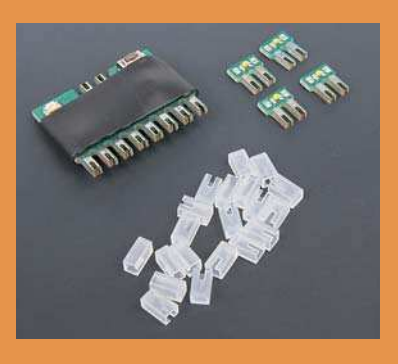

stofflampen oder ein Blinklicht simulieren. Die Platine bietet vier Ausgänge, an die jeweils bis zu fünf LEDs angeschlossen werden können. Jedem Ausgang kann bei Bedarf eine Magnetartikeladresse zugewiesen werden. Vier LEDs sind bereits im Lieferumfang enthalten.

Uhlenbrock, www.uhlenbrock.de . Art.-Nr. 67400 . € 24.95 · erhältlich im Fachhandel

#### VERMITTLER ZWISCHEN ZWEI WELTEN …

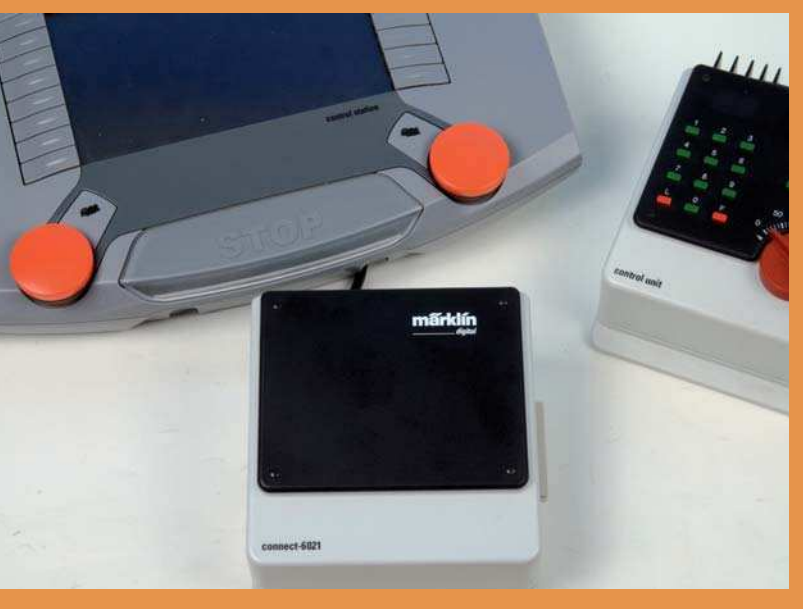

Die Entwicklung der Datentechnik schreitet immer schneller voran. Schon lange profitiert der Digitalmodellbahner von diesen technischen Neuerungen. Da Technik teuer ist und nicht alles technisch Überholte automatisch zum alten Eisen gehört, macht sich auch die Modellbahnindustrie Gedanken über die Integration älterer Geräte in aktuelle Systeme. Dies tut nun auch Märklin mit der Connect-6021

Dass die Control Unit 6021 – schon aufgrund von nur 80 steuerbaren Lokadressen – nicht mehr den aktuellen Stand der Technik repräsentiert, ist im Hause Märklin schon länger klar. Reagiert hat man mit den neuen Central Stations. Dies wurden schon durch die neuen Format-Erweiterungen Motorola 2 und mfx notwendig.

Für Besitzer der Central Station 2 gibt es nun die Möglichkeit, die 6021 und deren Ergänzungen in Märklins neues System zu integrieren.

Die Connect-6021 besitzt das typische Design der alten Märklin-Digital-Steuergeräte. So fügt sie sich nahtlos an den bekannten, seitlichen Bus-Kontakt (I²C-Bus) an und integriert sich auch optisch. Über ein Kabel auf der Gehäuserückseite erfolgt der Anschluss an die Central Station. Es wird dabei die mit 60173 bezeichnete Buchse der Central Station verwendet, die eigentlich dem Anschluss eines Boosters dienen soll. Besitzt man bereits einen Booster, so benötigt man für den Betrieb zusätzlich den Terminal 60125. Dadurch können aber weitere Steuergeräte am CAN-Bus verwendet werden. Die 6021 benötigt weiterhin eine eigene Energieversorgung, jedoch dürfen die alten Digitalgeräte nicht an die Gleisanlage angeschlossen werden. Die gesamte Kommunikation der alten Digitalgeräte läuft damit über die Central Station.

Hat man alle beteiligten Geräte aufgebaut und angeschlossen, ist zunächst die Central Station für die neuen Geräte vorzubereiten. Dazu muss – wie in der Anleitung beschrieben – die Central Station mindestens über die Softwareversion 1.2.5 verfügen. Trifft dies zu, können alle Geräte gestartet werden, falls nicht, muss man zunächst ein

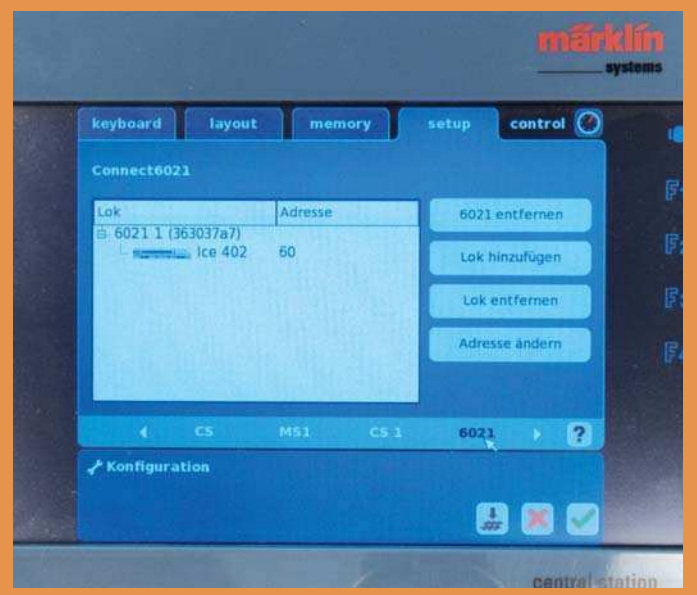

Update der Central Station durchführen. Bevor nun aber tatsächlich ein Zug mit der Control Unit gefahren werden kann, muss eine Adresskonfiguration an der Central Station erfolgen. Dazu werden nacheinander die Punkte "Setup", "Konfiguration" und "6021" gewählt. Es erscheint nun ein Fenster, in dem Lokomotiven der 6021 zugewiesen werden können. Hat man ein Fahrzeug hinzugefügt, kann dessen Umsetzadresse geändert werden.

Dies stellt eine Besonderheit dar, denn diese Adresse ist lediglich eine virtuelle Adresse. Sie muss also nicht der physikalischen Adresse der Lokomotive entsprechen, sondern kann frei gewählt werden. Die Lok kennt diese Adresse nicht. Trotzdem wird das Fahrzeug anhand selbiger auf der 6021 selektiert und gesteuert. Die Central Station setzt die Steuerbefehle von der virtuellen Adresse auf die reale Adresse der Lokomotive um. Das bedeutet, dass sich z.B. über die virtuelle Adresse auch Loks mit mfx- oder DCC-Decoder fahren lassen. Im Test ergab es sich allerdings, dass die Fahrzeuge nun sowohl über die Umsetz- als auch die Decoderadresse auf der 6021 gesteuert werden konnten. Es werden also – aus Sicht der 6021 – offenbar zwei Adressen im Bereich bis 80 belegt.

Die Bedienung der Control Unit erfolgt ansonsten wie gewohnt. Alle Betriebszustände werden optisch auf der Central Station wiedergegeben. Durch Auswahl des jeweiligen Fahrzeugs auf der CS2 kann dieses nun – unter Beibehaltung der Fahrstufe – übernommen werden. In die Gegenrichtung ist dieser Vorgang zwar möglich, bedingt durch den manuellen Regler der 6021, verändert sich aber zwangsläufig die Fahrstufe.

Neben der Control Unit können dank der Connect-6021 auch andere Geräte aus dem alten Märklin-Digitalsortiment angebunden werden, sofern sie mit der 6021 kompatibel sind.

**Märklin, www.maerklin.de • Art.-Nr. 60128 • € 79,95 • ERHÄLTLICH IM Fachhandel** 

#### BUS-**VERBINDUNG**

Littfinski Datentechnik schafft mit dem HSI-88-USB Interface eine Verbindung zwischen s88-Bus und USB. Das Interface verfügt über drei s88-

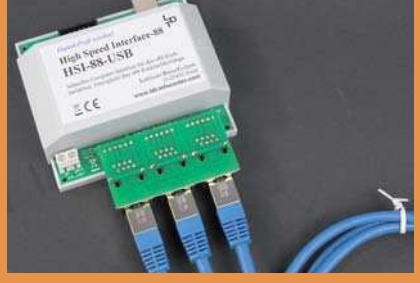

Anschlüsse, welche wahlweise direkt angeschlossen werden oder als aufsteckbare Netzwerkbuchse (RJ45) ausgeführt sind. Es können insgesamt 496 Rückmeldeleitungen verwaltet werden, wobei die Gesamtanzahl auch an nur einem s88-Anschluss zur Verfügung steht. Der HSI-88-USB wird bisher von den Anwendungen TrainController, Railware und Win-Digipet unterstützt.

**Littfinski Daten Technik, Kleiner Ring 9, 25492 Heist, www.ldt-infocenter.com • HSI-88-USB • € 129,90 • erhältlich direkt und im Fachhandel**

#### SCHALT-DECODER

Der Funktionsdecoder WD10 dient dem Schalten von Weichen, Signalen und anderen Funktionsartikeln. Der Betrieb ist sowohl im DCC- als auch im Motorola-Format möglich.

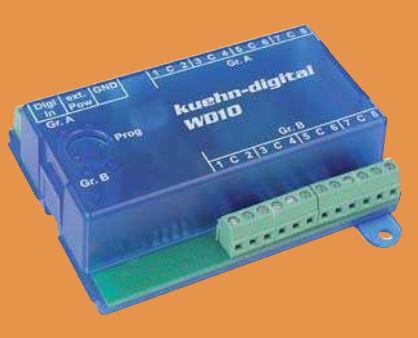

Der WD10 verfügt über 16 Schaltausgänge, die jeweils bis maximal 1000 mA belastbar sind. Die Gesamtbelastbarkeit beträgt 1800 mA. Auch ist er dank RailCom in der Lage mit einer Digitalzentrale bidirektional zu kommunizieren. Programmierbar ist der Decoder mit einer DCC-Digitalzentrale oder über den eingebauten Programmiertaster, dem zur Signalisierung zwei LEDs zur Verfügung stehen.

Kühn, www.kuehn-modell.de • WD10 • € 37,99 • **erhältlich im Fachhandel**

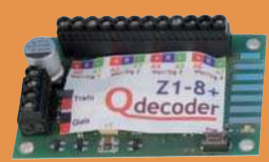

 $Z1 - 8$ decoder **NR** HI-Signal

 $Z1 - 8$ decoder **Typ L** 

## EINEIIGE DRILLINGE – DIE QDECODER VON QELECTRONICS

Von der Firma QElectronics aus Dresden kommen drei neue Decoder aus der Reihe Z1-8+, die sich selbstbewusst "Alleskönner" nennen. Die eigentliche Aufgabe der "Alleskönner" ist das Schalten von Weichen und Lichtsignalen mittels der Digitalformate DCC und Motorola. Die Decoder sind zwar elektrotechnisch identisch, unterscheiden sich jedoch softwaretechnisch durch verschiedene Werkseinstellungen diverser CVs. So gibt es Decoder, die ab Werk bereits für die Verwendung von HL-Signalen der Deutschen Reichsbahn oder für Signale der Schweizer Bundesbahn vorprogrammiert sind. Das Selberprogrammieren der Decoder für spezielle Lichtsignale unterstreicht der Hersteller auf seiner Homepage mit dem Satz: "Alleskönner selbst konfigurieren ist eine Aufgabe für passionierte Bastler!" Der Einsatz der vorkonfektionierten Decoder ist jedoch einfach. Auch das Programmieren von Lichteffekten für Hausbeleuchtungen ist eine nette Feierabendübung.

QElectronics, Am Sandberg 7a, 01259 Dresden, www.qdecoder.com • Z1-8+ • € 29,95; **programmiert € 39,95 · erhältlich online oder im ausgewählten Fachhandel** 

# STEUERWAGEN VORAUS …

Die Firma Viessmann erweitert ihr bestehendes Sortiment um einen Funktionsdecoder. Das Gerät verfügt über zwei mit jeweils 100 mA belastbare Funktionsausgänge. Er ist sowohl für das DCC- als auch für das Motorola-Format geeignet.

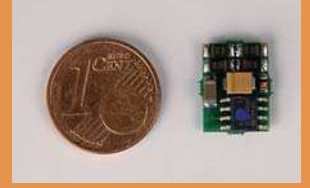

Eine Besonderheit dieses kleinen Decoders ist das integrierte RailCom-Sendemodul. Dies ermöglicht das Senden von Decoderinformationen – beispielsweise CV-Werte – an die DCC-Digitalzentrale. Der Decoder ist baugleich mit dem Tams FD-R Basic (Art.-Nr. 42-01100-01). Beide Decoder haben ab Werk eine unveränderbare CV mit der Hersteller-ID 62.

Viessmann, www.viessmann-modell.com • Art.-Nr. 5237 • € 12.95 · erhältlich im Fachhandel

### … AUF REISEN.

Frisch im Handel ist außerdem der lastgeregelte Lokdecoder für Gleichstrommoto-DCC und Motorola geeignet ist. Ab Werk verfügt er über einen Schnittstellenstecker nach NEM 652. Auch dieser Decoder be-

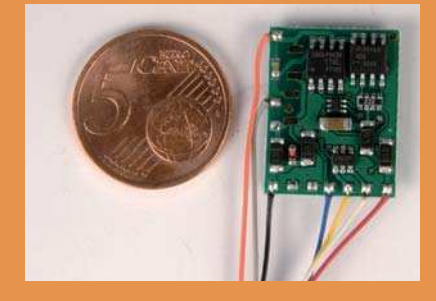

herrscht RailCom. Der 5238 besitzt zwei Funktionsausgänge – entspricht der Spitzenbeleuchtung – mit einer Belastbarkeit von 300 mA; die Gesamtbelastbarkeit liegt bei 1500 mA. Auch dieser Decoder hat die Hersteller-ID 62.

Uhlenbrock, www.uhlenbrock.de . Art.-Nr. 5238 . € 19.95 · erhältlich im Fachhandel

# ,,,,,,,,,,,,,,,,,,,,,,,,,,,

# WO IST DENN EIGENTLICH …

Der Dänische Hersteller GamesOnTrack liefert ein Positionierungssystem für die Modelleisenbahn aus. Das System nimmt mithilfe Ultraschalls eine trianguläre Peilung vor und errechnet dadurch die Position eines Fahrzeuges. Selbiges muss zu diesem Zweck mit einem Sendemodul ausgestattet werden. Für den Ultraschalltransmitter ist eine Sichtverbindung notwendig, weshalb er durch das Gehäuse des Fahrzeuges geführt werden muss. Zusätzlich sind die Ultraschallempfänger um die Modelleisenbahnanlage zu positionieren. Die Kommunikation zwischen Sender, Empfänger und Zentrale wurde mittels Funkverbindung realisiert. Die GT-Position-Zentrale ist ihrerseits mit USB an einen PC angebunden. Die beiliegende Software muss zunächst konfiguriert werden. Dann ist sie in der Lage – durch Abfahren (Scannen) der Anlage – einen Gleisplan zu erstellen und virtuelle Blockabschnitte zu verwalten. Das System kann auch auf analogen Modellbahnen eingesetzt werden.

**GamesOnTrack, Uhresøvej 35, Dk 7500 Holstebro, Dänemark,**  www.gamesontrack.de • GT-Position • Preis noch nicht bekannt • erhältlich online und im ausgewählten Fachhandel

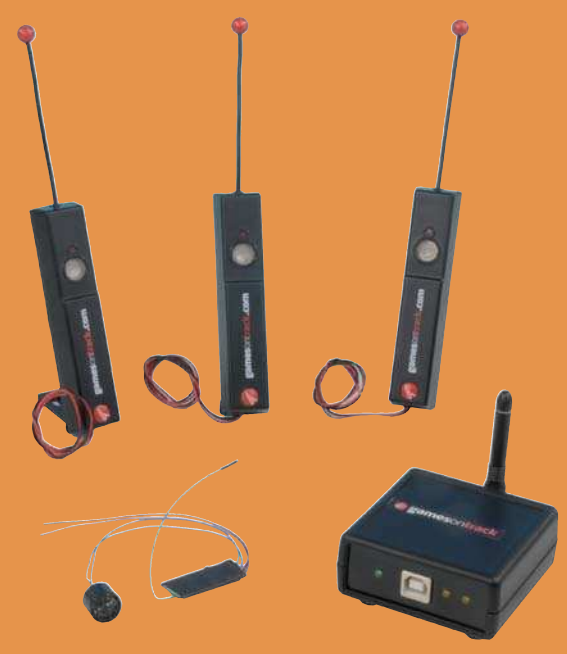

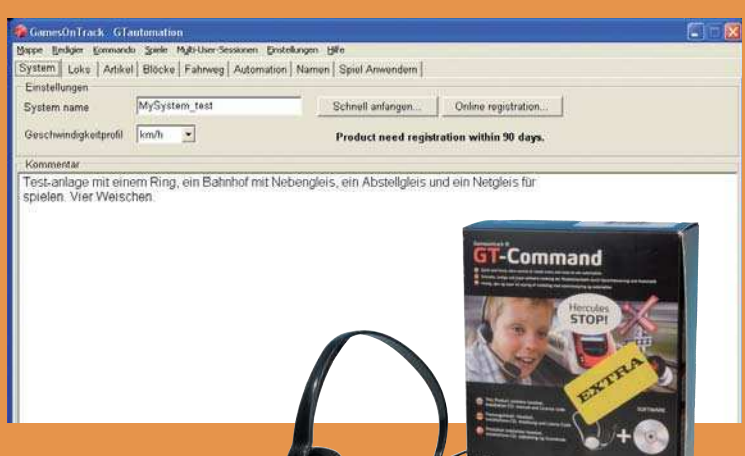

#### VORWÄRTS MARSCH!

Beim Modellbahnspielen beide Hände frei zu haben und trotzdem Züge zu steuern ist nicht mehr unmöglich. Die passende Lösung bietet GamesOnTrack mit der Modellbahn-Sprachsteuerung GT-Command. Im Paket des Herstellers sind die notwendige Software sowie ein Headset der Marke Plantronics enthalten. Zusätzlich werden ein PC und eine geeignete Digitalzentrale als Interface benötigt.

GamesOnTrack, www.gamesontrack.de • GT-Command Extra • € 90,- • erhältlich online und im ausgewählten **Fachhandel** 

#### SELBSTGEMACHT **CHMECKT DOCH** AM BESTEN

In den zukünftigen Märklin-Fahrzeugen kommt ein neuer Lokdecoder zum Einsatz. Dabei handelt es sich – im Gegensatz zu früheren Decodern – um eine Eigenentwicklung. Märklin begründet diesen Schritt mit einer individuelleren Abstimmung zwischen Lok und Decoder. Zukünftig werden zwei Hardwarevarianten – mit und ohne Sound – produziert. Er soll auch in den Fahrzeugen von Trix zum Einsatz kommen und muss so in der Lage sein, im DCC-Format betrieben zu werden. Dies ist auch in der aktuellen Ausgabe des Märklin Magazins zu lesen. In unserem Test reagierte der Decoder allerdings nur im Datenformat Motorola.

Märklin, www.maerklin.de · Teile-Nr. 153 721 · Auslieferung in neuen Märklin-Fahrzeugen

### SERVO AUF REISEN

Neu im Repertoire der Firma Dietz ist der Servodecoder SWD 01. Dieser reagiert im Format DCC auch auf Weichenadressen.

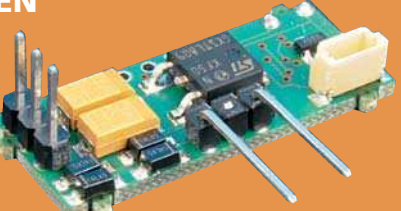

Dadurch ist es möglich, den Servodecoder in einem Fahrzeug einzusetzen und damit beispielsweise Wagentüren zu öffnen. Neben den obligatorischen Anschlüssen für die Stromversorgung und den Servo besitzt der SWD 01 einen Susi-Anschluss. Der ermöglicht es, neben DCC-Signalen auch Schaltvorgänge durch Taster oder Reedkontakte auszulösen.

Dietz Elektronik, Hindenburgstraße 31, 75339 Höfen, **www.d-i-e-t-z.de • SWD 01 • € 29,90 • ERHÄLTLICH IM Fachhandel**